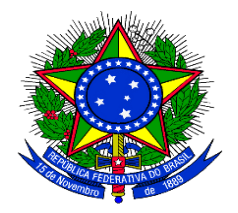

**UNIVERSIDADE FEDERAL DO RIO GRANDE – FURG PRÓ-REITORIA DE GRADUAÇÃO-PROGRAD PRÓ-REITORIA DE ASSUNTOS ESTUDANTIS – PRAE DIRETORIA DE DESENVOLVIMENTO DO ESTUDANTE – DIDES COORDENAÇÃO DE ACOMPANHAMENTO E APOIO PEDAGÓGICO AO ESTUDANTE – CAAPE CENTRO DE CIÊNCIAS COMPUTACIONAIS - C3** FURG

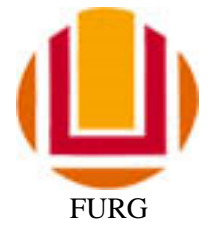

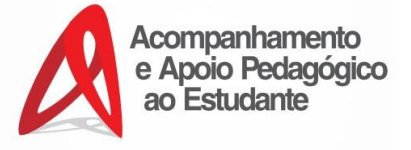

#### **EDITAL DE CIRCULAÇÃO INTERNA 26/2016 CURSO DE MATERIAL DIDÁTICO DIGITAL**

A Coordenação de Acompanhamento e Apoio Pedagógico ao Estudante-CAAPE/DIDES/PRAE, em parceria com o Centro de Ciências Computacionais-C3, torna público que estão abertas as inscrições para o curso "Material Didático Digital", que integra o **Programa de Acompanhamento e Apoio Pedagógico ao Estudante,** desenvolvido em conjunto com a Pró-Reitoria de Graduação - PROGRAD. O curso ocorrerá no 2° semestre/2016, conforme calendário.

**OBJETIVO**: Desenvolver nos alunos a compreensão e produção de material didático digital.

O curso é composto de **oficinas**:

- **Oficina de Edição de Imagens** (*GIMP e Paint.NET*)
- **Oficina de Áudio/Som** (Software *Audacity*)
- **Oficina de Vídeo** (Software *Movie Maker*)
- **Oficina de Apresentações Digitais** (*Impress e Prezi*)

**DAS VAGAS**: Serão disponibilizadas 40 vagas para cada oficina.

# **INSCRIÇÃO**

### **INSCRIÇÃO** *ONLINE* no *site***: http://www.sinsc.furg.br PERÍODO:** 07/11/2016 a 12/11/2016 **HORÁRIO**: das 0h do dia 07/11/2016 até 23h59min do dia 12/11/2016

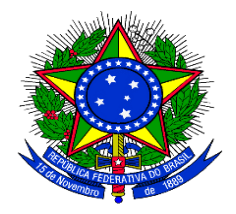

**UNIVERSIDADE FEDERAL DO RIO GRANDE – FURG PRÓ-REITORIA DE GRADUAÇÃO-PROGRAD PRÓ-REITORIA DE ASSUNTOS ESTUDANTIS – PRAE DIRETORIA DE DESENVOLVIMENTO DO ESTUDANTE – DIDES COORDENAÇÃO DE ACOMPANHAMENTO E APOIO PEDAGÓGICO AO ESTUDANTE – CAAPE CENTRO DE CIÊNCIAS COMPUTACIONAIS - C3** FURG

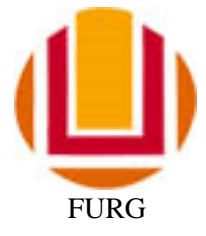

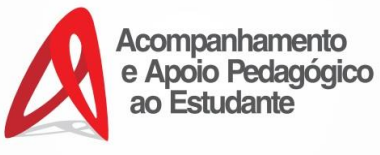

# **OBSERVAÇÕES:**

- Este curso fornecerá certificado de 30 horas, desde que o aluno tenha aproveitamento e frequência em 75% das aulas.

- O aluno, no 1º dia de aula, deve comparecer para confirmar a sua matrícula e participação no curso. Caso não compareça, será anulada sua matrícula e serão chamados os suplentes, por ordem de inscrição.

- A confirmação da inscrição se dará através de envio de e-mail. A data provável de envio do email é até o dia 14/11/2016.

### **ATENÇÃO:**

Serão ofertadas 4 oficinas:

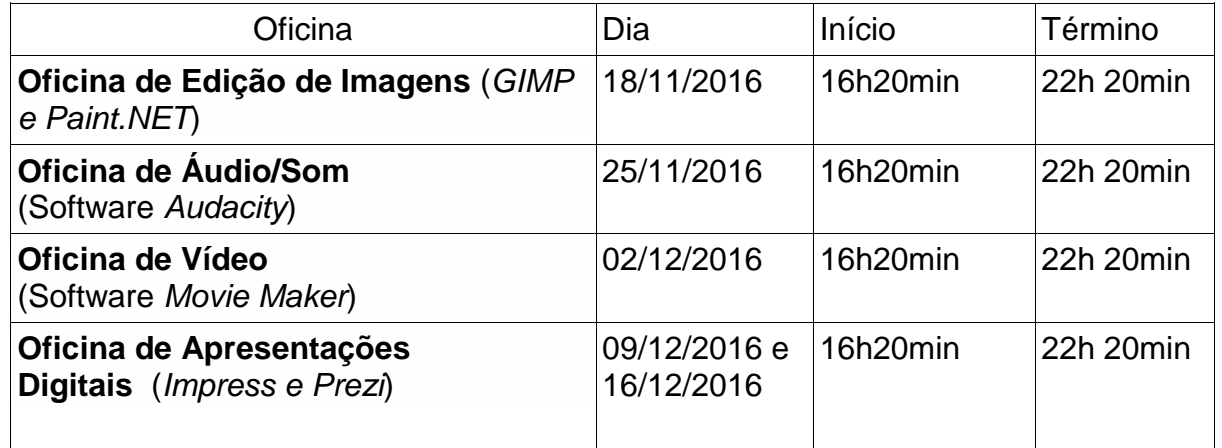

**MAIORES INFORMAÇÕES:** Coordenação de Acompanhamento e Apoio Pedagógico ao Estudante - (53) 32935088 Prof. Luciano (professor@lucianoribeiro.com.br)

> Daiane Teixeira Gautério Pró-Reitora de Assuntos Estudantis (A via original encontra-se assinada.)